#### Outstanding Hurdles

**Mini's Growth** 

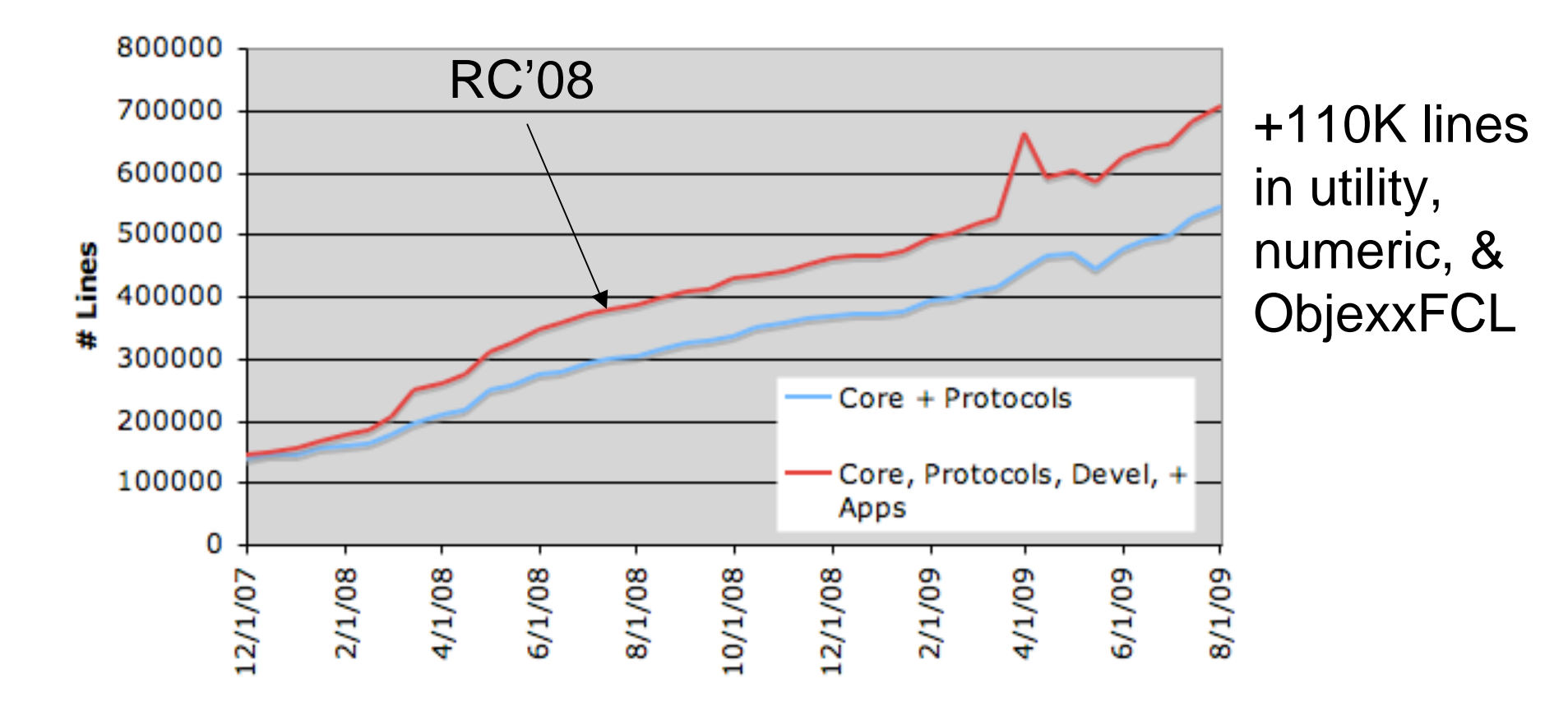

Andrew Leaver-Fay

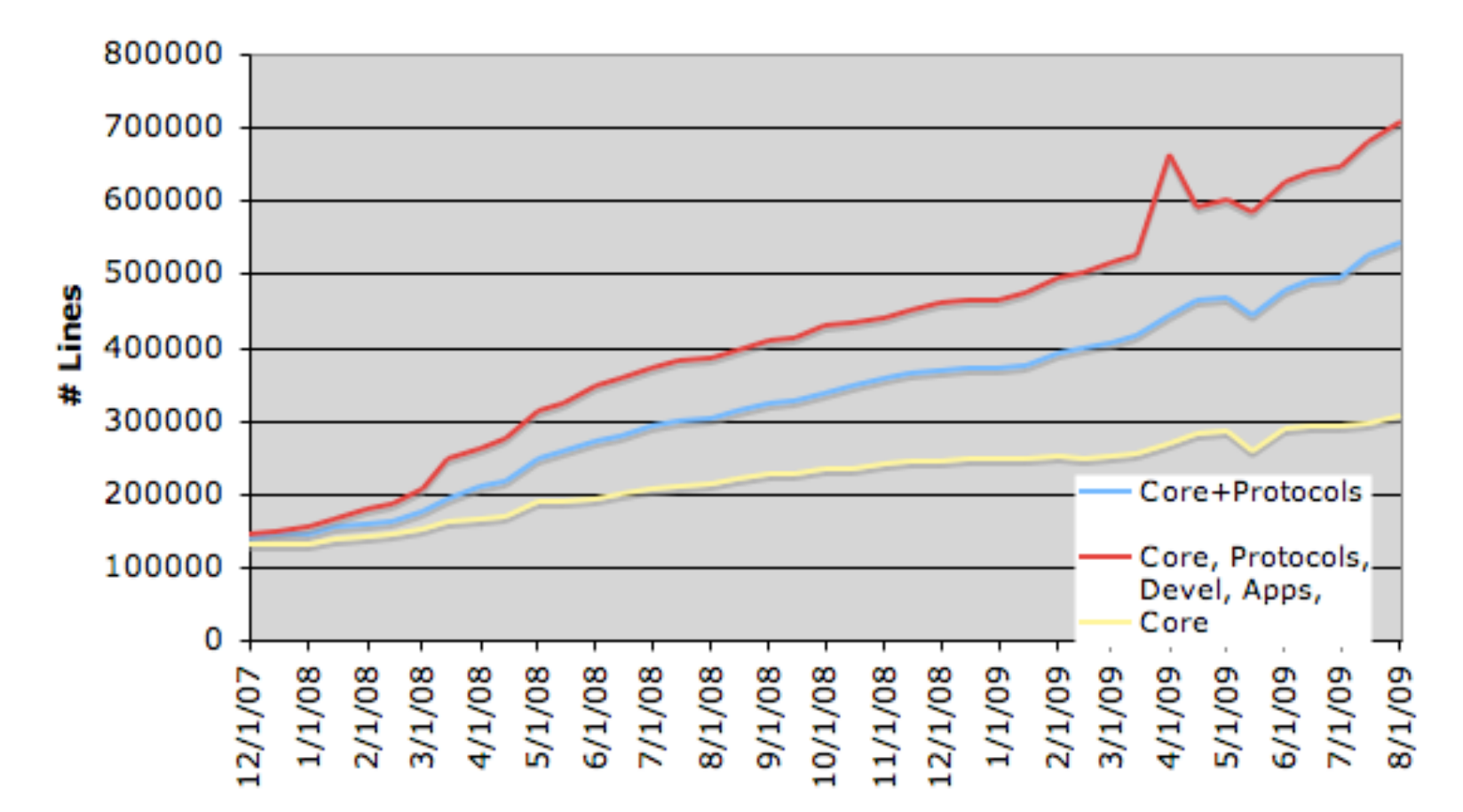

#### **Mini's Growth**

# Outstanding Hurdles

- Missing R++ functionality
	- rtmin, wobble & chuck
- Library subdivision
- Allow EnergyMethods outside core/
- Documentation
- Selection Syntax
- Protocol Integration
- Testing

#### API Improvement

- Theorem: The command line is a poor place to script
- Proof: By *Reductio ad absurdum.* Assume the comamnd line is a good place to script,

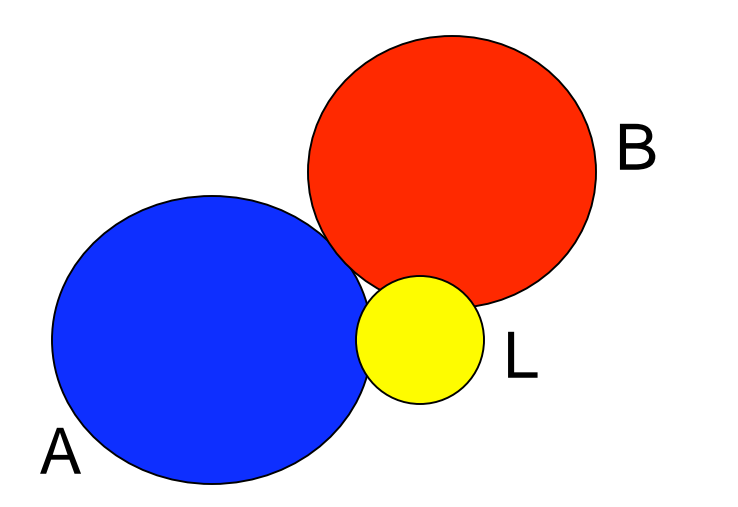

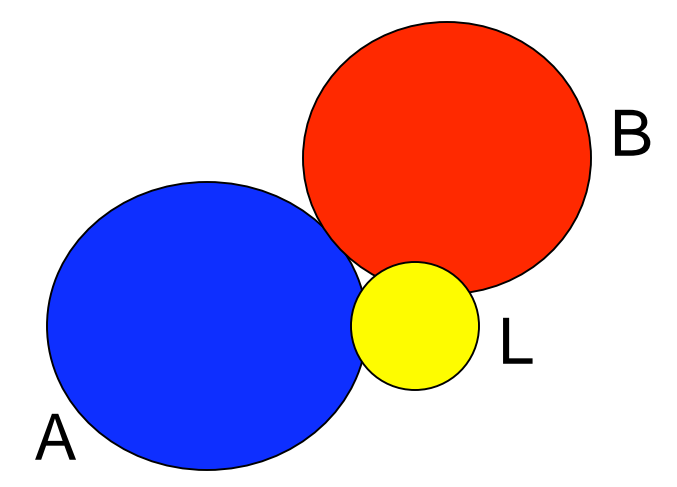

for  $i = 1$ : nstruct dock L to A for  $j = 1:10$  dock B to AL design ALB interface minimize ALB jumps + sc

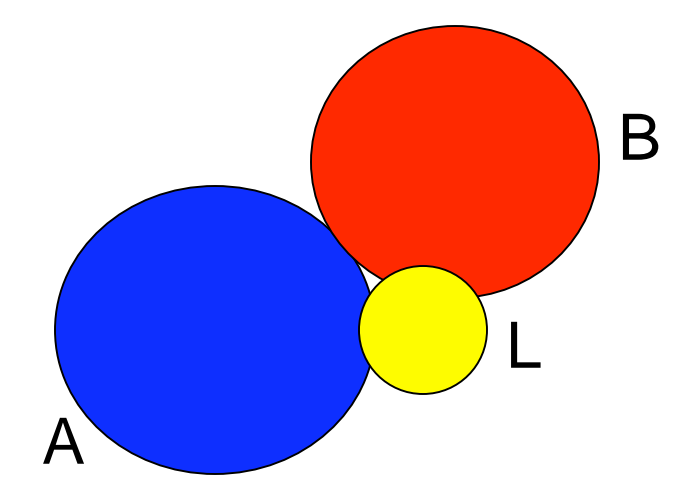

for  $i = 1$ : nstruct dock L to A for  $j = 1:10$  dock B to AL design ALB interface minimize ALB jumps + sc

Assumption: the command line is a good place to script. Two different docking runs (AL, BAL) read the same flags  $\therefore$  The command line is a poor place to script

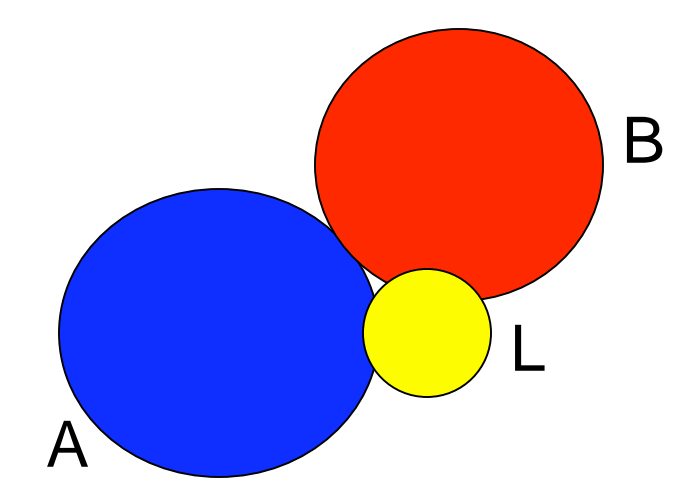

for  $i = 1$ : nstruct dock L to A for  $j = 1:10$  dock B to AL design ALB interface minimize ALB jumps + sc

Alt#1: B is fixed in sequence Alt#2: A has flexible loops Alt#5: Favor native seq for A Alt#6: minimize N designs Alt#7: Filter each i, each j

Alt#3: L is designable Alt#4: A's loop lengths can vary

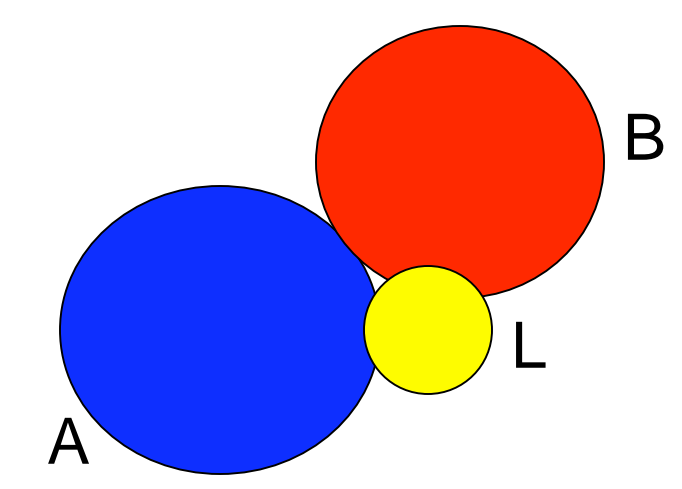

for  $i = 1$ : nstruct dock L to A for  $j = 1:10$  dock B to AL design ALB interface minimize ALB jumps + sc

Complications:

- Kinematic topology changes
- Sequence length might change
- Score function might change

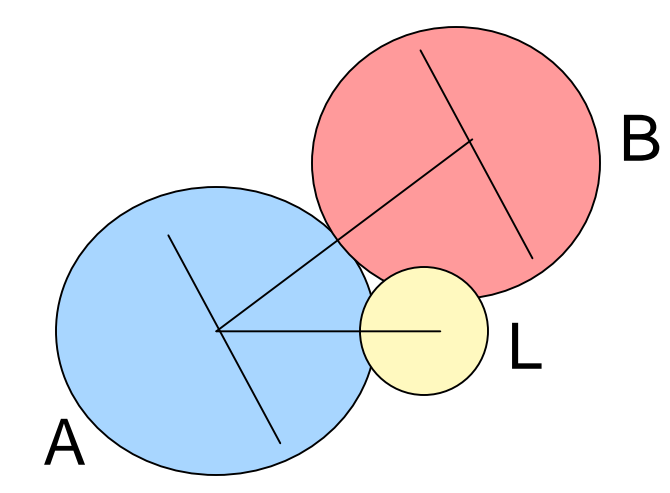

for  $i = 1$ : nstruct dock L to A for  $j = 1:10$  dock B to AL design ALB interface minimize ALB jumps + sc

Complications:

- Kinematic topology changes
- Sequence length might change
- Score function might change

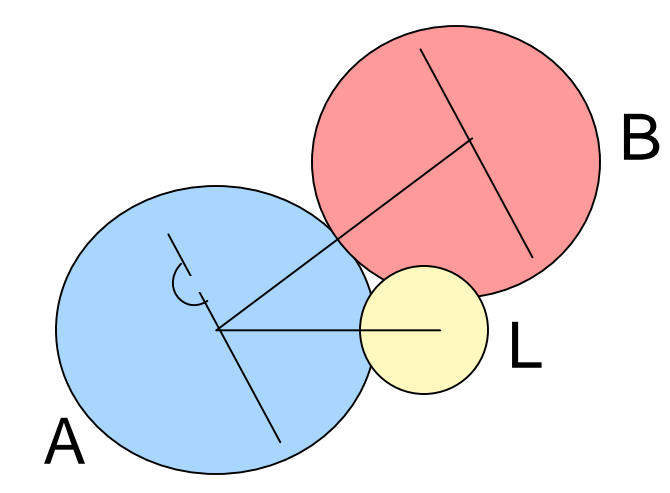

for  $i = 1$ : nstruct dock L to A for  $j = 1:10$  dock B to AL design ALB interface minimize ALB jumps + sc

Complications:

- Kinematic topology changes
- Sequence length might change
- Score function might change

#### API Example: MatcherTask

- match.cc only reads the command line
- initialize\_from\_command\_line()
	- –Reads all matcher flags
	- Does not have to be called
	- Can be called and overwritten (not commutative)
- Every flag has a corresponding data member, accessor, and mutator
- Task is passed around to many different classes during Matcher initialization

- Unit Tests Rock
	- Will catch bugs integration tests miss
	- – Guarantee code is working correctly
		- No wasted production runs with buggy code
	- – Speed code development
		- Find bugs early
		- Pinpoints bugs!
- 180 core/ tests, 130 protocols/ tests, need 10x more

- $\bullet$  Two challenges in writing unit tests
	- 1. Adding a new test to the test framework
	- 2. Deciding under what conditions your code is operating correctly

- Two challenges in writing unit tests
	- 1. Adding a new test to the test framework
		- –Insultingly easy
	- 2. Deciding under what conditions your code is operating correctly
		- –Hard, but essential

•E.g. test/protocols/match/BumpGrid.cxxtest.hh

```
class BumpGridTests : public CxxTest::TestSuite {
private:
  numeric::geometry::BoundingBox< core::Vector > bb_, bb2_;
```

```
public:
  void setUp() {
       /// next slide
   }
  void test_bool3D_or_overlap() {
       /// slide after next
   }
};
```

```
// Shared initialization goes here.
void setUp() \{core\_init();
   lower\_corner = core::Vector( 1.0, 1.0, 0.0);upper_corner_ = core::Vector( 10.0, 11.0, 12.0 );
   bb_ = numeric::geometry::BoundingBox< core::Vector >( lower_corner_, upper_corner_ );
   lower\_corner2_ = core::Vector( 4.0, -1.0, 4.0);upper_corner2_ = core::Vector( 10.0, 15.0, 12.0 );
   bb2_ = numeric::geometry::BoundingBox< core::Vector >( lower_corner2_, upper_corner2_ );
```
ł

void test\_bool3D\_or\_overlap() { Bool3DGrid bool3d1, bool3d2; bool3d1.set\_bounding\_box(bb\_); bool3d2.set\_bounding\_box(bb2\_);

```
TS_ASSERT( bool3d2.actual_bb().lower().x() == 4.0 ):
TS_ASSERT( bool3d2.actual_bb().lower().y() == -1.0 );
TS_ASSERT( bool3d2.actual_bb().lower().z() == 4.0);
```
TS\_ASSERT( bool3d2.actual\_bb().upper().x() ==  $12.0$  ); TS\_ASSERT( bool3d2.actual\_bb().upper().y() ==  $15.0$  ); TS\_ASSERT( bool3d2.actual\_bb().upper().z() ==  $12.0$  );

```
core::Vector center( 7.5, 5.5, 8.5 );
core::Vector contained (8.5, 5.5, 8.5);core::Vector edge_case( 9.5, 5.5, 8.5 );
```

```
bool3d2.or_by_sphere_conservative( center, 2);
```

```
TS_ASSERT( bool3d2.occupied( center ) ):
TS_ASSERT( bool3d2.occupied( contained ) ):
TS_ASSERT( !bool3d2.occupied( edge_case ) );
TS_ASSERT( !bool3d1.occupied( center ) );
TS_ASSERT( !bool3d1.occupied( contained ) );
TS_ASSERT( !bool3d1.occupied( edge_case ) );
```

```
bool3d1.or_with( bool3d2 );
TS_ASSERT( bool3d1.occupied( center ) );
TS_ASSERT( bool3d1.occupied( contained ) );
TS_ASSERT( !bool3d1.occupied( edge_case ) );
```

```
ŀ
```
- Development workflow
	- Sketch out your classes
	- – Starting with central classes
		- Start implementing class C
			- Write part of class C
			- Compile class C
			- Write a unit test, run, debug
			- Repeat
		- Run unit tests for all classes
- Development is faster & afterwards, tests persist!

#### Acknowledgements

- Sarel: Parser
- Andrew Ban: Observers
- Oliver Lange: TopologyBroker
- Ron Jacak, Sergey Lyskov: Unit Test Framework
- David Baker